# **Métodos de Pesquisa**

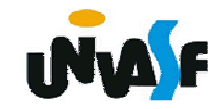

#### **Objetivos e Caracterizações**

Para que se possa falar em algoritmos de pesquisa, é necessário inicialmente introduzir a noção de mapeamento que é uma das mais primitivas em programação. Refere-se a uma regra de associação entre os valores de um conjunto (domínio) e os valores de outro (imagem). Escrevese

# $m\colon S\to T$

para se declarar que m é um mapeamento do conjunto S para o conjunto T. Obtém-se um valor de T aplicando-se m(i), onde i  $\in$  S. Os vetores e<br>matrizes são es casos típicos. Aí es índices são matrizes são os casos típicos. Aí os índices são normalmente objetos simples ou no máximo tuplashomogenias (pares, triplas, etc) de valores simples.

# **Objetivos e Caracterizações**

As estruturas chamadas **tabelas** são a realização da idéia genérica de mapeamento, em que os valores do domínio podem ser quaisquer. A organização das tabelas pode se reduzir aos arranjos, mas para se falar em tabelas, usa-se uma terminologia específica:

**tabela**: uma coleção de entradas;

**entrada**: um conjunto de campos, formando um registro, ou linha, da tabela;

**chave**: um campo escolhido para identificar a entrada.

474Como pode-se perceber uma operação importante é a busca de uma entrada dado o valor da chave.

# **Objetivos e Caracterizações**

A tabela, como mapeamento, poderia ser operada, por exemplo, para uma consulta, da seguinte forma:

 $E = T[C]$ ;

Considerando E: entrada, T:tabela; C:chave.

Diversas estratégias são propostas para implementação da operação de pesquisa, levando em conta aspectos das operações usuárias e da representação física da tabela. Veremos agora dois métodos utilizados para implementação de pesquisa em tabelas, a pesquisa seqüencial e a pesquisa binária.

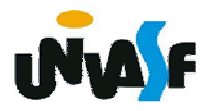

### **Pesquisa Seqüencial**

A pesquisa seqüencial é o método mais simples. Consiste na mera varredura serial, entrada por entrada, devolvendo-se o índice da entrada cuja chave for igual à chave fornecida como argumento da pesquisa. Ou devolvendo -1, convencionalmente, caso a chave buscada não seja localizada, tendose comparado todas as chaves, até o fim da tabela. O algoritmo a seguir nos mostra uma função que efetua uma busca seqüencial em uma tabela.

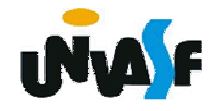

```
int pesq (tabela T, chave C){int i;for (i=0; i<T.N; i++)if (T.TAB [i].CH == C)return i;return -1;}
```
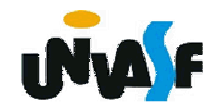

### **Pesquisa Seqüencial**

 $_{\rm 478}^{\rm 52}$ função da chave. A complexidade do algoritmo acima é**O**(n). O desempenho da pesquisa seqüencial pode melhorar um pouco se a tabela estiver ordenada em função da chave: pode-se interromper a pesquisa assim que se alcançar uma entrada com chave maior do que a pesquisada, significando ser desnecessário prosseguir até o fim da tabela. O pior caso (busca da última chave) continua **O**(n). No algoritmo a seguir visualizamos um exemplo de uma função que efetua a busca seqüencial em uma tabela ordenada em

```
int pesq_seq (tabela T, chave C){int i;for (i=0; i<T.N; i++)if (T.TAB [i].CH >= C)if (T.TAB [i].CH == C)return i;elsereturn -1;return -1;}
```
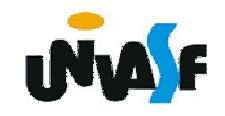

Sobre a tabela ordenada é possível obter-se um algoritmo bem mais eficiente. A idéia do mesmo pode ser assimilada pelo seguinte exemplo: ao procurar uma palavra no dicionário (que é uma tabela ordenada), começa-se em qualquer ponto do mesmo. Se a página aberta contiver a palavra, a busca terminou; senão, a palavra pode estar antes ou depois dessa página, conforme ela seja lexicograficamente menor ou maior que as palavras dessa página.

481De modo que novamente se abre o dicionário no setor adequado, anterior ou posterior, repetindo-se este processo até encontrar a palavra. No algoritmo apresentado agora, a primeira comparação de chaves é feita no meio da tabela. Se não for encontrada aí a chave procurada, podese abandonar metade da tabela, repetindo o processo com a divisão da outra metade pelo meio, até ser encontrada a chave ou ter-se uma metade constituída de apenas uma entrada, caracterizando-se assim a ausência da chave na tabela.

```
482int pesq_bin (tabela T, chave C) {int meio, PRIM, ULT, achou;PRIM = 0; ULT = T.N-1, achou = 0;while (PRIM <= ULT && !achou) {meio = (ULT + PRIM) / 2;
if (C== T.TAB [meio].CH) achou = 1;elseif (C > T.TAB[meio].CH) PRIM = meio + 1; //busca na parte final
            elseULT = meio - 1; //busca na parte inicial
  }if (achou)return meio;elsereturn -1;}
```
O algoritmo anterior nos mostra uma função que implementa a pesquisa binária de forma iterativa. Nota-se que, a cada comparação, o universo de chaves a comparar é reduzido à metade e que o pior caso é quando a busca prossegue até <sup>a</sup> subtabela pesquisada ter só um elemento (encontrando-se ou não a chave procurada). Para isso acontecer, o tamanho da tabela vai-ser reduzido de n para n/2, (n/2)/2, ... até 1. Logo, a complexidade dessa solução é**O**(log n).

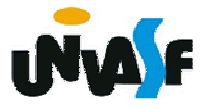

# **Pesquisa Binária - Exercício**

Com base no algoritmo anterior, defina um TAD tabela e codifique um programa em C, o qual deve se utilizar da operação pesq\_bin do TAD definido.

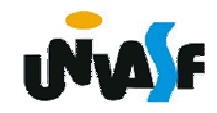

A solução recursiva é natural nesse caso, pois a metade da tabela é também uma tabela passível de operação estritamente similar à tabela inteira. Para o reaproveitamento recursivo da função, informa-se os índices PRIM e ULT, que se referem à primeira e à última entrada do trecho onde se efetua a busca. A invocação inicial deve ser pesq (T, C, 0, T.N-1). Como exercício, construa uma função recursiva que implemente a pesquisa binária.